## Практическая работа **Определение параметров центробежного вентилятора**

 **Цель работы:** определить коэффициент быстроходности центробежного вентилятора и построить его индивидуальную характеристику.

 **Общие сведения:** аппараты, предназначенные для создания давления до 0,015Мн/м2 и перемещения воздуха или газа, называются вентиляторами.

 Вентиляторы используют в системах вентиляции, кондиционирования воздуха, воздушного отопления, подачи воздуха, в топки котлов и тд. В судовых системах наибольшее распространение получили центробежные вентиляторы. На рис.1 представлена схема рабочего колеса центробежного вентилятора. Рабочее колесо состоит из заднего диска 3 и переднего кольца 1, к которым крепятся лопатки 2 и ступица 4.

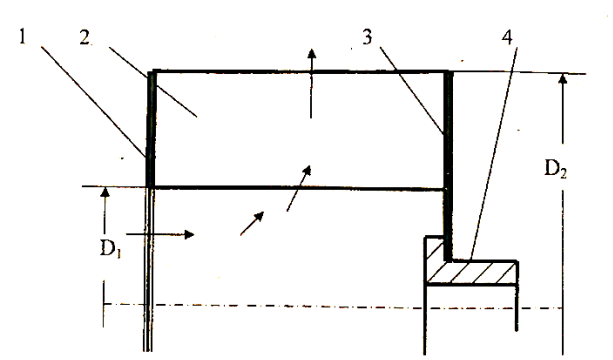

**Рис.1. Схема рабочего колеса центробежного вентилятора:** 1-переднее кольцо, 2-лопатки, 3-задний диск, 4-ступица.

 Число лопаток зависит от типа вентилятора и колеблется от 6 до 64. Толщина лопаток от 2 до 8 мм. Изготавливаются из листовой стали.

Рабочее колесо помещается в спиральный кожух (не показан на рис. 1). При вращении рабочего колеса воздух под действием центробежных сил отбрасывается к периферии, в результате чего понижается давление у входа в колесо и воздух подсасывается. Поток воздуха с рабочего колеса поступает в спиральный кожух, где частично кинетическая энергия преобразуется в потенциальную энергию давления.

 **Порядок выполнения работы:** по образцу центробежного вентилятора определяются следующие величины:

- D2 наружный диаметр колеса, м;
- z число и тип лопаток;
- $D_1$  внутренний диаметр колеса, м;
- l ширина колеса, м.

Обработка результатов данных: По безразмерной характеристики рис.2, для заданного преподавателем значения коэффициента подачи  $O^-$  определяются коэффициент полного напора  $H^-$ , статического напора  $H_{cr}^-$ , коэффициент мощности  $N^-$  и коэффициент полезного действия n.

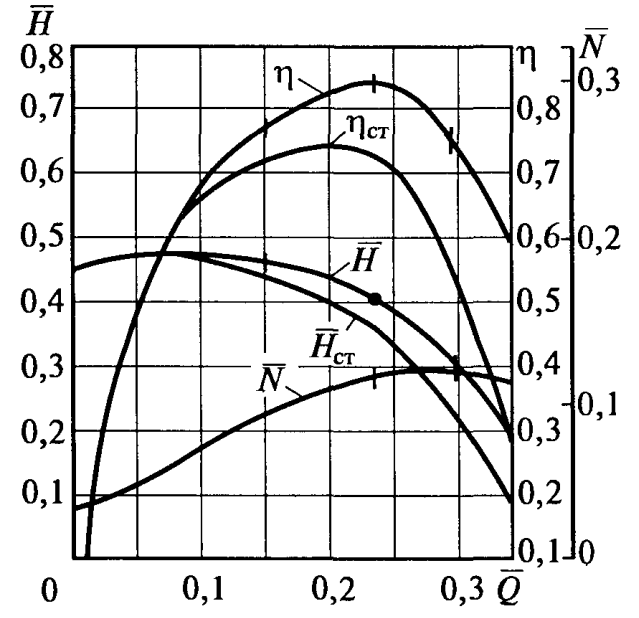

Рис.2. Безразмерная характеристика вентилятора

Далее вычисляются следующие величины:

1) Частота вращения колеса вентилятора n из формулы:

$$
U_2 = \pi \cdot D_2 \cdot n / 60 \leq 42
$$
 m/c

где  $U_2$ = 42м/c – предельное значение окружной скорости для данного типа вентилятора

2) Полный напор

## $H = H^-$ • $U_2^2p/100$ •g, к $\Pi a$

где  $p = 1.2$  кг/м<sup>3</sup> - плотность воздуха принимается,

 $g = 9,8$ м/с<sup>2</sup> ускорение свободного падения.

3) Площадь колеса вентилятора

$$
\mathbf{F}_2 = \pi \bullet \mathbf{D}_2{}^2 / 4, \mathbf{M}^2
$$

4) Подача вентилятора

$$
Q = Q^- / F_2 \cdot U_2, \, M^3 / c
$$

5) Коэффициент быстроходности

$$
n_s = 5.5 \cdot n \cdot Q^{0.5}/H^{0.75}
$$

где **H** - полный напор, Па

 $Q$  – подача, м<sup>3</sup>/с

Коэффициент быстроходности для вентиляторов центробежного типа лежит в пределах 10 <ns <80.

Далее строится индивидуальная характеристики. Для этого используются следующие формулы.

6) Часовая подача

$$
Q_i = 3600 \cdot Q^-\cdot F_2 \cdot U_2, \, \mathrm{m}^3/\mathrm{q}
$$

Значение коэффициента Q**¯** выбирают произвольно в пределах безразмерной характеристики по рис.2, далее находим

7) Полный напор

$$
H_i = (H^- \bullet U_2^2 \bullet p)/(100 \bullet g), \ \kappa \Pi a
$$

8) Статический напор

**Hст i=(Hст¯•U2 2 •р)/(100•g), кПа**

9) Мощность

$$
N_i = (F_2 \cdot U_2^3 p \cdot N^{-})/(1,02 \cdot g), \,\kappa B \tau
$$

10) КПД по полному напору

## $\eta = (Q_i \cdot H_i)/(N_i \cdot 1,02)$

11) По данным таблицы 1 стоится индивидуальная характеристика вентилятора в координатах  $(H, H_{cr}, \eta, N) = f(Q)$ .

## **Таблица 1**

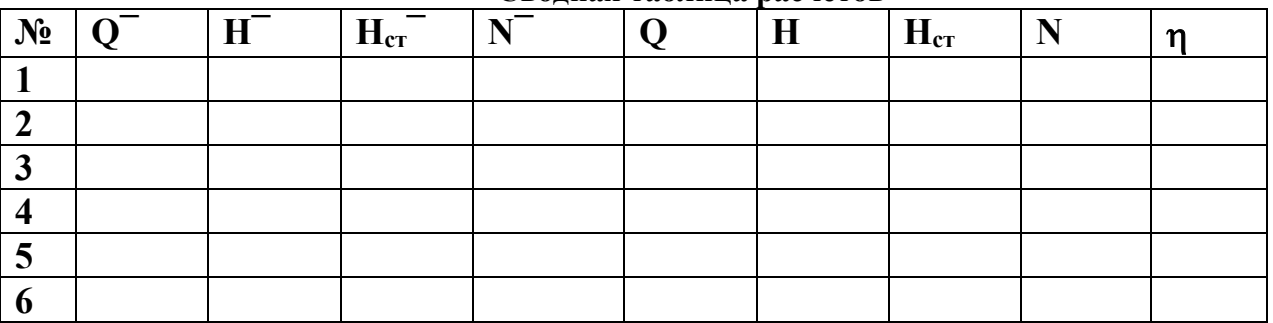

**Сводная таблица расчетов**

**Задание**: По образцу колеса центробежного колеса определяются следующие величины:

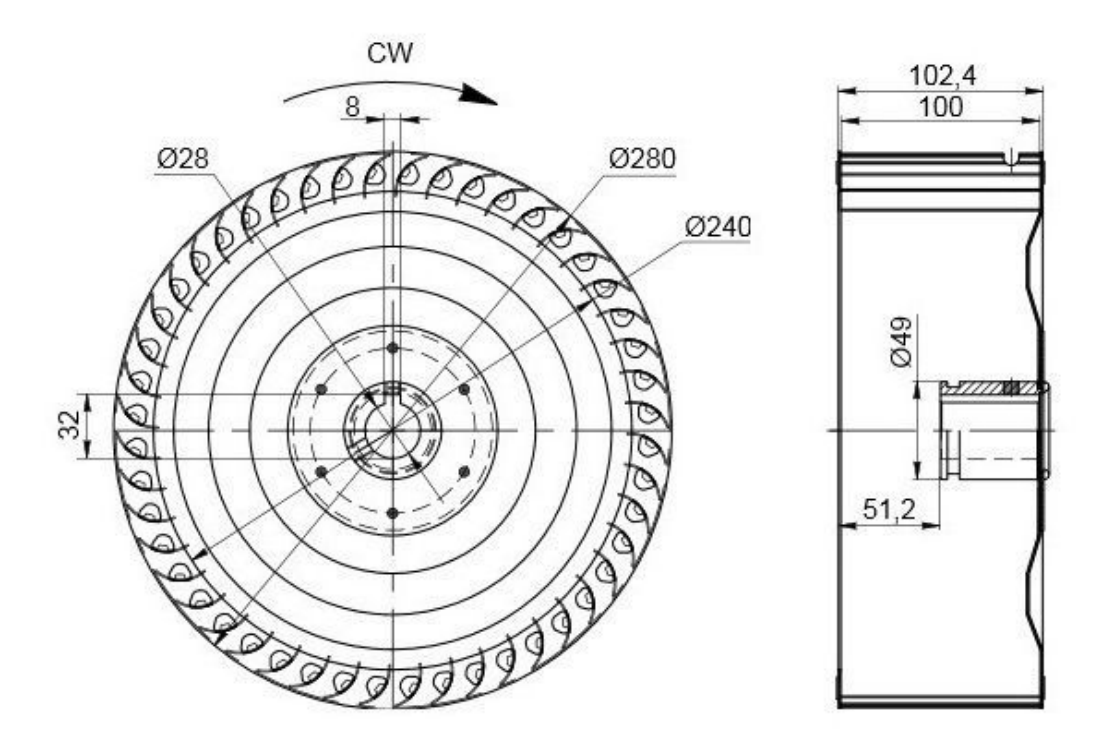

 $D_2 = 0,280, m;$  $Z = 48$  шт;  $D_1 = 0,240, m;$  $l = 0,102, M$ .

для заданного преподавателем значения коэффициента подачи  $Q^- = 0.2$ определяем:

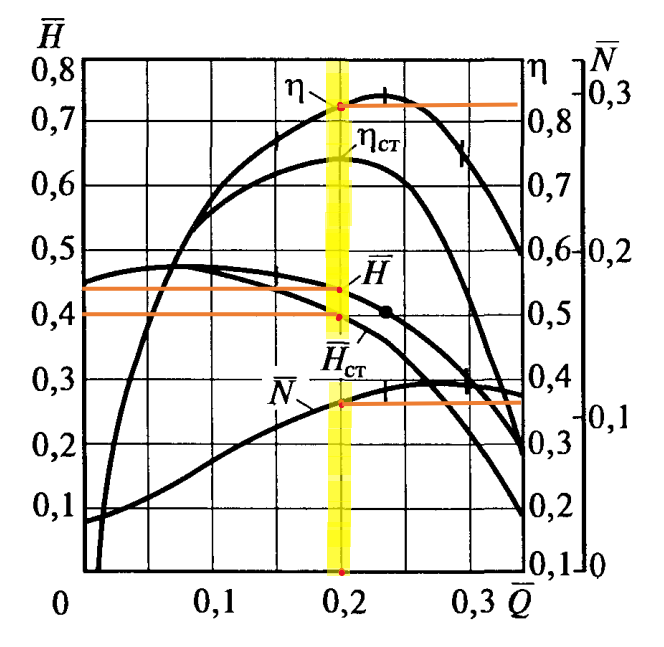

 $H^-$  = 0.44  $H_{\rm cr} = 0.4$  $N^- = 0,11$  $n = 0.83$ 

1) Находим частоту вращения из формулы  $U_2 = \pi \cdot D_2 \cdot n / 60 \le 42$  м/с, где  $U_2 = 42M/c$ ,

Получаем **n = (U2•60)/ (π•D2) = 42•60/3,14•0,28 = 2520/0,87 = 2896**, (мин-1 ) 2) Находим полный напор **H = (H¯•U2 2 •p)/(100•g) = 0,44•422 •1,2/100•9,8 =**  $931,4/980 = 0,95$ , ( $\text{K}$ IIa)

3) Находим площадь колеса вентилятора  $\mathbf{F}_2 = (\pi \cdot \mathbf{D}_2^2)/4 = 3,14 \cdot 0,28^2/4 = 0,246/4 = 0,062, \text{ (m}^2)$ 

4) Находим подачу вентилятора  $Q = Q^{-}/(F_2 \cdot U_2) = 0,2/0,062 \cdot 42 = 0,077,$  ( $M^3/c$ )

5) Находим коэффициент быстроходности  $\mathbf{n_s}$  **= 5,5•n•(** $\mathbf{Q}^{0,5}/\mathbf{H}^{0,75}$ ) **= 5,5•2896•(0,77**<sup>0,5</sup>/0,9**5**<sup>0,75</sup>•10<sup>3</sup>) **=** 15928•(0,877/0,96\*10<sup>3</sup>) **= 14,55**

По полученному значению коэффициент быстроходности для вентиляторов центробежного типа лежит в пределах **10 <ns <80,** значит можно рассчитать индивидуальные характеристики вентилятора

6) Находим часовую подачу по значению коэффициента  $Q^- = 0.05$  $Q_i = 3600 \cdot Q^- \cdot F_{2} \cdot U_2 = 3600 \cdot 0,05 \cdot 0,062 \cdot 42 = 468,72, (M^3/q)$ Находим часовую подачу по значению коэффициента  $Q^{\dagger} = 0.1$  $Q_i = 3600 \cdot Q^- \cdot F_{2} \cdot U_2 = 3600 \cdot 0, 1 \cdot 0, 062 \cdot 42 = 937, 44, \ (M^3/q)$ Находим часовую подачу по значению коэффициента  $Q^{\dagger} = 0.15$  $Q_i = 3600 \cdot Q^- \cdot F_{2} \cdot U_2 = 3600 \cdot 0,15 \cdot 0,062 \cdot 42 = 1406,16$ ,  $(M^3/q)$ Находим часовую подачу по значению коэффициента  $Q^{\dagger} = 0.2$  $Q_i = 3600 \cdot Q^{\top} \cdot F_{2} \cdot U_2 = 3600 \cdot 0,2 \cdot 0,062 \cdot 42 = 1874,88, (M^3/q)$ Находим часовую подачу по значению коэффициента  $Q^{\dagger} = 0.25$  $Q_i = 3600 \cdot Q^{\top} \cdot F_{2} \cdot U_2 = 3600 \cdot 0,25 \cdot 0,062 \cdot 42 = 2343,6$ ,  $(M^3/q)$ Находим часовую подачу по значению коэффициента  $Q^{\dagger} = 0.3$  $Q_i = 3600 \cdot Q^- \cdot F_2 \cdot U_2 = 3600 \cdot 0, 3 \cdot 0, 062 \cdot 42 = 2812, 32, (\text{m}^3/\text{y})$ 

7) Находим полный напор по значению коэффициента  $O<sup>-</sup> = 0.05$  получаем **H**<sub>i</sub> =  $(\text{H}^- \cdot \text{U}_2{}^2 \cdot \text{p})/(100 \cdot \text{g}) = (0.49 \cdot 42^2 \cdot 1.2)/(100 \cdot 9.8) = 1.06$ , (kHa) По значению коэффициента  $Q^{\dagger} = 0,1$  получаем **H**<sub>i</sub> =  $(\text{H}^- \cdot \text{U}_2{}^2 \cdot \text{p})/(100 \cdot \text{g}) = (0.48 \cdot 42^2 \cdot 1.2)/(100 \cdot 9.8) = 1.03$ , (kHa) По значению коэффициента  $Q^{\dagger} = 0.15$  получаем **H**<sub>i</sub> =  $(\text{H}^- \cdot \text{U}_2{}^2 \cdot \text{p})/(100 \cdot \text{g}) = (0.46 \cdot 42^2 \cdot 1.2)/(100 \cdot 9.8) = 0.99$ , (kHa)

По значению коэффициента  $Q^{\dagger} = 0.2$  получаем **H**<sub>i</sub> =  $(H^-{\bullet}U_2^2{\bullet}p)/(100{\bullet}g) = (0,44{\bullet}42^2{\bullet}1,2)/(100{\bullet}9,8) = 0,95$ , (kHa) По значению коэффициента  $Q^{\dagger} = 0.25$  получаем **H**<sub>i</sub> =  $(\text{H}^- \cdot \text{U}_2{}^2 \cdot \text{p})/(100 \cdot \text{g}) = (0,39 \cdot 42^2 \cdot 1,2)/(100 \cdot 9,8) = 0,84$ , (kHa) По значению коэффициента  $Q^-=0.3$  получаем **H**<sub>i</sub> =  $(H^-{\bullet}U_2^2{\bullet}p)/(100{\bullet}g) = (0,29{\bullet}42^2{\bullet}1,2)/(100{\bullet}9,8) = 0,62, (k\Pi a)$ 

8) Находим статический напор по значению коэффициента  $Q^- = 0.05$ получаем

 $H_{\text{cr.}i} = (H_{\text{cr.}}^{\text{T}} \cdot U_2^2 \cdot p)/(100 \cdot g), \text{ k} \Pi a = (0.49 \cdot 42^2 \cdot 1, 2)/(100 \cdot 9, 8) = 1,06, (\text{k} \Pi a)$ По значению коэффициента  $Q^- = 0,1$  получаем  $H_{\text{cr.}i} = (H_{\text{cr.}}^{\text{T}} \cdot U_2^2 \cdot p)/(100 \cdot g), \text{ k} \Pi a = (0.48 \cdot 42^2 \cdot 1, 2)/(100 \cdot 9, 8) = 1,03, (\text{k} \Pi a)$ По значению коэффициента  $Q^{\dagger} = 0.15$  получаем  $H_{\text{cr.}} = (H_{\text{cr.}} - H_{\text{cr.}}) / (100 \cdot \text{g}), \text{ k} \Pi \text{a} = (0.44 \cdot 42^2 \cdot 1, 2) / (100 \cdot 9, 8) = 0.95, \text{ (k} \Pi \text{a})$ По значению коэффициента  $O<sup>-</sup> = 0.2$  получаем  $H_{\text{cr}} = (H_{\text{cr}} - H_{\text{cr}}) / (100 \cdot \text{g}), \ \kappa \Pi \mathbf{a} = (0.4 \cdot 42^2 \cdot 1, 2) / (100 \cdot 9, 8) = 0.86, \ \kappa \Pi \mathbf{a}$ По значению коэффициента  $Q^-$  = 0,25 получаем  $H_{\text{cr.}i} = (H_{\text{cr.}}^{\text{T}} \cdot U_2^2 \cdot p)/(100 \cdot g), \text{ k} \Pi a = (0, 35 \cdot 42^2 \cdot 1, 2)/(100 \cdot 9, 8) = 0, 76, (\text{k} \Pi a)$ По значению коэффициента  $Q<sup>-</sup> = 0.3$  получаем  $H_{\text{cr.}} = (H_{\text{cr.}} - H_{\text{cr.}}) / (100 \cdot \text{g}), \ \kappa \Pi \text{a} = (0.2 \cdot 42^2 \cdot 1.2) / (100 \cdot 9.8) = 0.43, \ \kappa \Pi \text{a}$ 

9) Находим мощность по значению коэффициента  $Q^- = 0.05$  $N_i = (F_2 \cdot U_2^3 p \cdot N^-) / (1,02 \cdot g) = (0,062 \cdot 42^3 \cdot 1,2 \cdot 0,04) / (1,02 \cdot 9,8) = 22,05$ , (kBT) Находим мощность по значению коэффициента  $Q^{\dagger} = 0.1$  $N_i = (F_2 \cdot U_2^3 p \cdot N^-)/(1,02 \cdot g) = (0,062 \cdot 42^3 \cdot 1,2 \cdot 0,06)/(1,02 \cdot 9,8) = 33,08$ , (kBT) Находим мощность по значению коэффициента  $Q^{\dagger} = 0.15$  $N_i = (F_2 \cdot U_2^3 p \cdot N^-)/(1,02 \cdot g) = (0,062 \cdot 42^3 \cdot 1,2 \cdot 0,09)/(1,02 \cdot 9,8) = 49,63$ , (kBT) Находим мощность по значению коэффициента  $Q^{\dagger} = 0.2$  $N_i = (F_2 \cdot U_2^3 p \cdot N^-) / (1,02 \cdot g) = (0,062 \cdot 42^3 \cdot 1,2 \cdot 0,12) / (1,02 \cdot 9,8) = 66,17,$  (kBT) Находим мощность по значению коэффициента  $Q^- = 0.25$  $N_i = (F_2 \cdot U_2^3 p \cdot N^-) / (1,02 \cdot g) = (0,062 \cdot 42^3 \cdot 1,2 \cdot 0,14) / (1,02 \cdot 9,8) = 77,20$ , (kBT) Находим мощность по значению коэффициента  $Q^{\dagger} = 0.3$  $N_i = (F_2 \cdot U_2^3 p \cdot N^-) / (1,02 \cdot g) = (0,062 \cdot 42^3 \cdot 1,2 \cdot 0,13) / (1,02 \cdot 9,8) = 71.70$ , (kBT)

10) Находим КПД по значению коэффициента  $Q^-$  = 0,05 по полному напору  $n = (Q_i \cdot H_i)/(N_i \cdot 1,02) = (468,72 \cdot 1,06)/(22,05 \cdot 1,02) = 0,22$ Находим КПД по значению коэффициента  $Q^{\dagger} = 0,1$  по полному напору  $n = (Q_i \cdot H_i)/(N_i \cdot 1,02) = (937,44 \cdot 1,03)/(33,08 \cdot 1,02) = 0,28$ Находим КПД по значению коэффициента  $Q^{\dagger} = 0.15$  по полному напору  $n = (Q_i \cdot H_i)/(N_i \cdot 1,02) = (1406.16 \cdot 0.99)/(49.63 \cdot 1,02) = 0.27$ Находим КПД по значению коэффициента  $Q^{\dagger} = 0.2$  по полному напору  $n = (Q_i \cdot H_i)/(N_i \cdot 1.02) = (1874.88 \cdot 0.95)/(66.17 \cdot 1.02) = 0.26$ Находим КПД по значению коэффициента  $Q^-$  = 0,25 по полному напору  $n = (Q_i \cdot H_i)/(N_i \cdot 1,02) = (2343,46 \cdot 0,84)/(77,20 \cdot 1,02) = 0,24$ 

Находим КПД по значению коэффициента  $Q^-$  = 0,3 по полному напору  $\eta = (Q_i \cdot H_i)/(N_i \cdot 1,02) = (2812,32 \cdot 0,62)/(71,70 \cdot 1,02) = 0,23$ 

11) По данным таблицы 1 стоится индивидуальная характеристика вентилятора в координатах  $(H, H_{cr}, \eta, N) = f(Q)$ .

Таблица 1

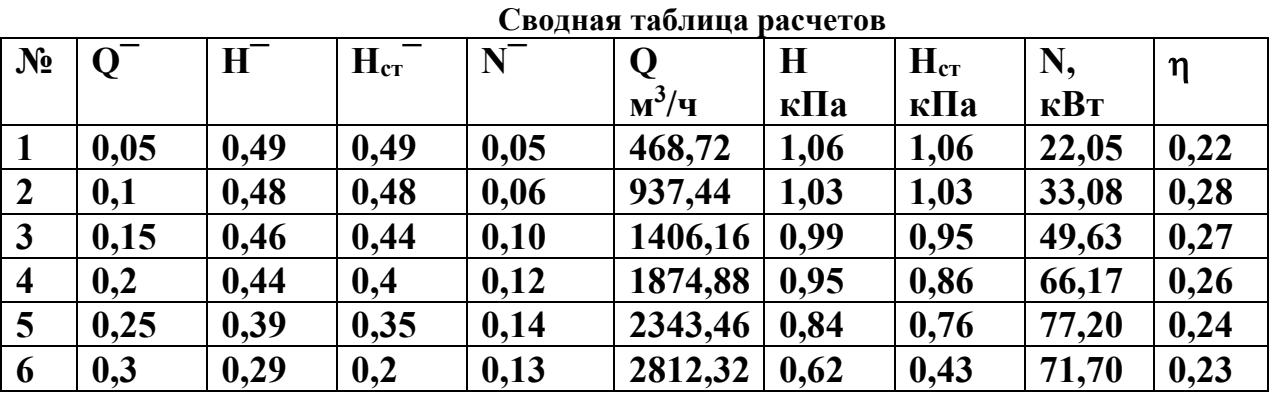

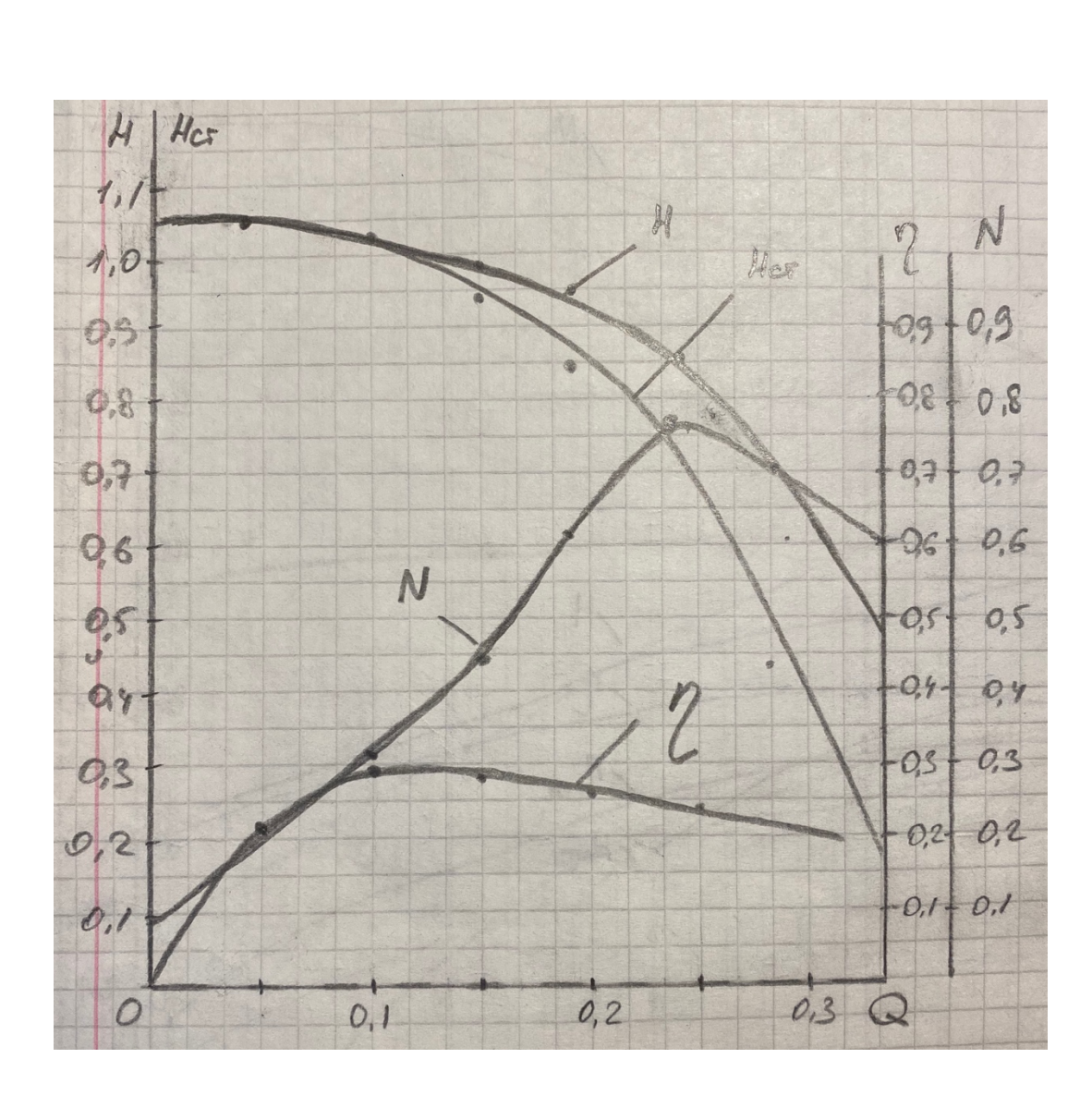